## Manual Update Motorola Droid 3 To Android 4.1 Para >>>CLICK HERE<<<

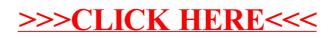